# **como cancelar uma aposta no pixbet**

- 1. como cancelar uma aposta no pixbet
- 2. como cancelar uma aposta no pixbet :rodadas gratis novibet
- 3. como cancelar uma aposta no pixbet :pin up bet 938

### **como cancelar uma aposta no pixbet**

#### Resumo:

**como cancelar uma aposta no pixbet : Explore as possibilidades de apostas em www.rocasdovouga.com.br! Registre-se e desfrute de um bônus exclusivo para uma jornada de vitórias!** 

contente:

# **O limite de saque no Pixbet**

Pixbet está revolucionando novamente o mercado de apostas esportivas com como cancelar uma aposta no pixbet última inovação: ou seja, ilimitado a ritmo para seus usos.

- Com um Pixbet, você pode salvar seus desejos quantos tempos mais tarde e sem nenhum limite.
- A plataforma deerece saques rápidos e segura, para que você possa desfrutar dos seus sonhos o mais possível.
- Além disto, a Pixbet não cobra nenhum tipo de taxa ou comissão para salvar seus ganhos.

#### **Como salvar seu dinheiro da Pixbet?**

Sacar seu restaurante da Pixbet é muito fácil. Basta seguir os passos abaixo:

- 1. Sua conta na Pixbet e clique em como cancelar uma aposta no pixbet "Sacar Dinheiro"
- 2. Selecione a opção de saque dessejada (por exemplo, transferência bancária)
- 3. Insira o valor que deseja sacar
- 4. Clique em como cancelar uma aposta no pixbet "Confirmar"
- 5. Agência como cancelar uma aposta no pixbet transferência bancária para confirmação o saque

#### **Benefícios do saque ilimitado na Pixbet**

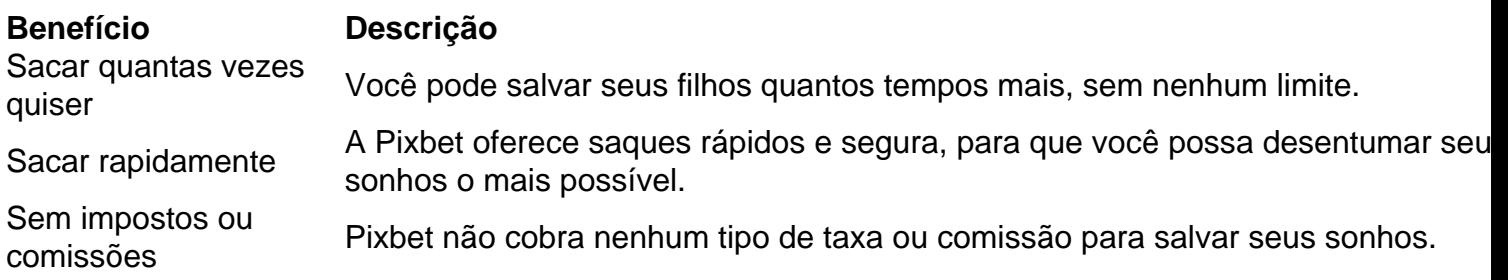

#### **Encerrado**

A Pixbet está mudando a forma como você vai sabe astro esportivas online. Agora, você pode salvar seus cavalos sempre que quiser limite ou isso tudo é rapido and seguro? Então o quem meje este esperanda!

Compreenda o Jogo Aviator no Pixbet: Todos Se Perguntam Como é Gerado Seus Números O jogo Aviator, disponível no Pixbet, é um dos jogos de casino online mais emocionantes e dinâmicos do momento. No entanto, muitos jogadores Questionam-se sobre a forma como os números do jogo AViator são gerados.

Infelizmente, não existe algoritmo conhecido que seja capaz de prever com precisão o resultado do próximo round no jogo Aviator. O jogo é desenhado para ser aleatório, e o resultado de cada rodada é independente das rodadas anteriores. No entanto, existem algumas estratégias que os jogadores podem usar para aumentar suas chances de vitória.

Antes de entrarmos em como cancelar uma aposta no pixbet detalhes sobre as estratégias, é importante entender como o jogo Aviator gera seus números. De acordo com o

/artice/betnacional-futebol-2024-06-28-id-11880.html, o jogo utiliza uma combinação de algoritmos complexos e geração de números aleatórios para determinar o resultado de cada rodada. Agora que sabe como o jogo Aviator gera seus números, vamos entrar em como cancelar uma aposta no pixbet algumas estratégias que podem aumentar suas chances de vitória.

Estratégias para Jogar Aviator

Better nos multiplicadores mais baixos:

Você vencerá mais apostas no Aviator se apenas apostar em como cancelar uma aposta no pixbet multiplicadores mais baixos. Isso because é muito mais provável que o avião passar por um multiplicador de 1,50x do que por um multiplicaçãodor de 15x. Não se exceda:

É importante estabelecer um limite de quanto deseja gastar em como cancelar uma aposta no pixbet cada rodada e não se exceder. Isso garantirá que você não perca muito dinheiro em como cancelar uma aposta no pixbet uma única sessão de jogo.

Tenha paciência:

O jogo Aviator é um jogo onde a paciência é clave. Não se apresse para fazer suas apostas e espere até que o multiplicador esteja no nível desejado.

O Jogo Aviator no Pixbet

O Pixbet oferece uma ampla variedade de jogos de casino online, incluindo o jogo Aviator. Se estiver interessado em como cancelar uma aposta no pixbet jogar o jogo Oviator, você pode se inscrever no Pixbe e aproveitar seus múltiplos benefícios, incluindo generosas promoções e ofertas especiais.

No geral, é importante lembrar que o jogo Aviator é um jogo de azar e que é importante apenas jogar o dinheiro que está disposto a perder. Além disso, é fundamental seguir as estratégias mencionadas acima para aumentar suas chances de vitória.

# **como cancelar uma aposta no pixbet :rodadas gratis novibet**

Introdução

A Pixbet é uma plataforma de apostas online que veio para revolucionar o mercado dos jogos e das apostas. Com o saque mais rápido do mundo, através do PIX, oferece uma experiência única para os apostadores. Lançada em como cancelar uma aposta no pixbet 2024, a plataforma permite que os usuários façam apostas em como cancelar uma aposta no pixbet diversas modalidades e desfrutem de recompensas incríveis.

Benefícios eatrações da Pixbet

A Pixbet traz diversos benefícios e atrações exclusivas para seus usuários:

Saque rápido e fácil: com a tecnologia PIX, os usuários podem sacar suas ganâncias em como cancelar uma aposta no pixbet apenas como cancelar uma aposta no pixbet minutos.

Bnus Pixbet: Ganhe at R\$ 600\n\n Veja as principais regras da promoo: O depsito mnimo para ter direito ao bnus de R\$ 10. Na hora de fazer o depsito, preciso incluir o cdigo PIXBET600. O bnus

somente pode ser usado em como cancelar uma aposta no pixbet apostas esportivas.

Sobre 888 Gold\n\n O jogo apresenta o smbolo Wild 8, que substitui todos os smbolos. Tora para acertar as linhas completas de 8 para ganhar at 6000x o valor da como cancelar uma aposta no pixbet aposta!

Fundada na Paraba pelo empresrio Ernildo Jnior, h mais de dez anos, a Pixbet uma das maiores casas de apostas do Pas.

## **como cancelar uma aposta no pixbet :pin up bet 938**

# **Joe Biden impõe tarifas sobre produtos chineses, desencadeando uma guerra comercial potencial com Beijing**

O presidente Joe Biden anunciou tarifas sobre 5 uma variedade de produtos chineses, incluindo aço, alumínio, chips de computador, células solares, guindastes e produtos médicos, aumentando a tensão 5 entre os dois países como cancelar uma aposta no pixbet meio às eleições nos Estados Unidos.

Entre os itens incluídos, destaca-se a tarifa de 100% sobre 5 veículos elétricos (EVs) importados da China, que tem dominado as manchetes.

#### **Por que as tarifas foram impostas?**

A conselheira econômica nacional de 5 Biden, Lael Brainard, esclareceu o objetivo das tarifas quando afirmou que elas garantiriam que os investimentos do governo como cancelar uma aposta no pixbet empregos 5 não sejam subvertidos por "exportações subvalorizadas da China." Os Estados Unidos estão preocupados com a perspectiva de bens baratos e subsidiados 5 da China inundando os mercados americanos e desvalorizando os bilhões de dólares investidos como cancelar uma aposta no pixbet setores-chave da manufatura por meio das 5 leis de Semicondutores e Redução da Inflação de Biden.

### **O que as tarifas significarão para a venda de veículos elétricos chineses 5 nos EUA?**

As tarifas significativas sobre veículos elétricos chineses são improváveis de afetar imediatamente os consumidores americanos, uma vez que a 5 China atualmente vende quase nenhum EV nos EUA.

No entanto, especialistas acreditam que as novas tarifas sejam uma medida preventiva para 5 impedir que a China inunde o mercado americano com seu produto excedente.

### **Como a China reagirá?**

O ministério do Comércio da China 5 disse que retaliará e tomará medidas para defender seus interesses.

Um editorial como cancelar uma aposta no pixbet meios de comunicação estatais chineses disse que os 5 consumidores americanos sofrerão as consequências das ações, adicionando que o governo Biden está "escrevendo um novo capítulo como cancelar uma aposta no pixbet minar o 5 comércio justo e a proteção ambiental."

Author: www.rocasdovouga.com.br Subject: como cancelar uma aposta no pixbet Keywords: como cancelar uma aposta no pixbet Update: 2024/6/28 16:42:41